## 佐賀大学総合情報基盤センター

## 学内LAN(研究用, 端末用)端末設置申込書 (本庄キャンパス用)

「佐賀大学キャンパス情報ネットワーク端末設置規程」の各項目を厳守すること。

- (1) 端末の定義(情報機器の定義等)に関すること。
- (2) 端末管理者(管理者が責任を負う事項)に関すること。
- (3) 端末設置(新規設置、情報機器等の変更、接続解除の手続き等)に関すること。
- (4) 演習用など多数の端末の設置に関すること。
- (5) 委託業者等の端末の接続に関すること。
- (6) 端末管理の尊守事項(端末のセキュリティ対策等)に関すること。
- (7) 違反行為の措置に関すること。

「端末設置規程」で、教職員及び学生の個人所有PC等の情報機器は、Opengate-LAN以外のネットワークに は接続できません。

プリンタなど固定IPアドレスが必要な機器をOpengate-LANに接続する場合は、この申込書を提出してください。

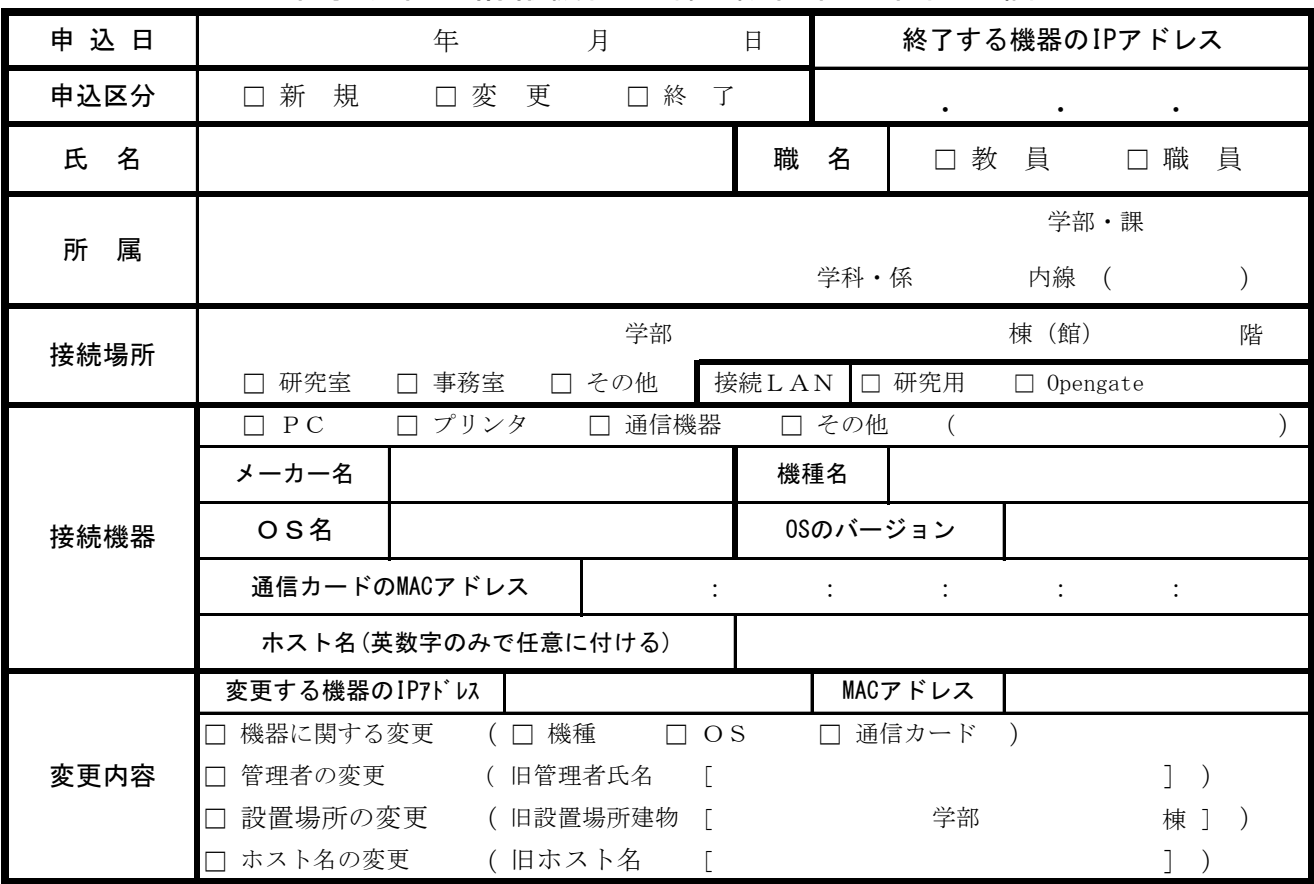

## 本学所有の情報機器の端末設置管理者記入欄

## 総合情報基盤センター記入欄

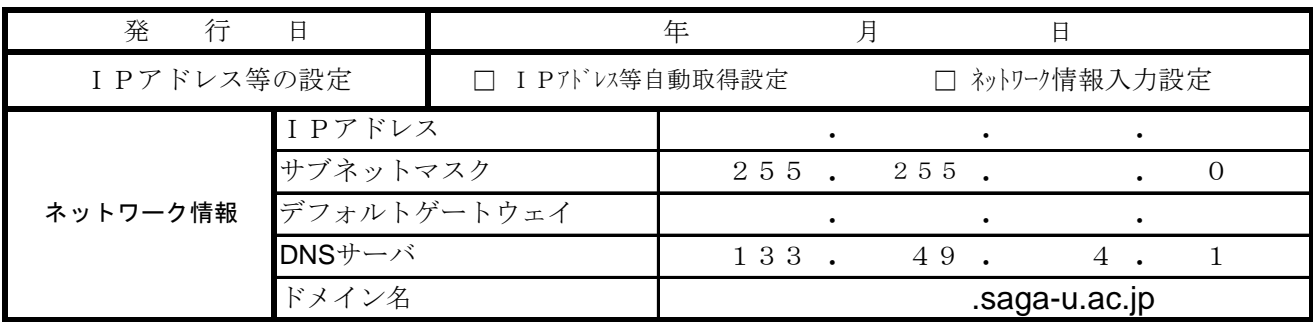